## Category 1

# **1.11 Cable Definitions**

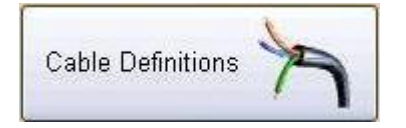

This opens a Tab panel window that allows the user to enter all the aspects of a cable construction such as size insulation etc.

#### **1.11.1 Cable Cores**

This area is for the adding preferred cable core definitions so that the integrity of your cable schedules is maintained.

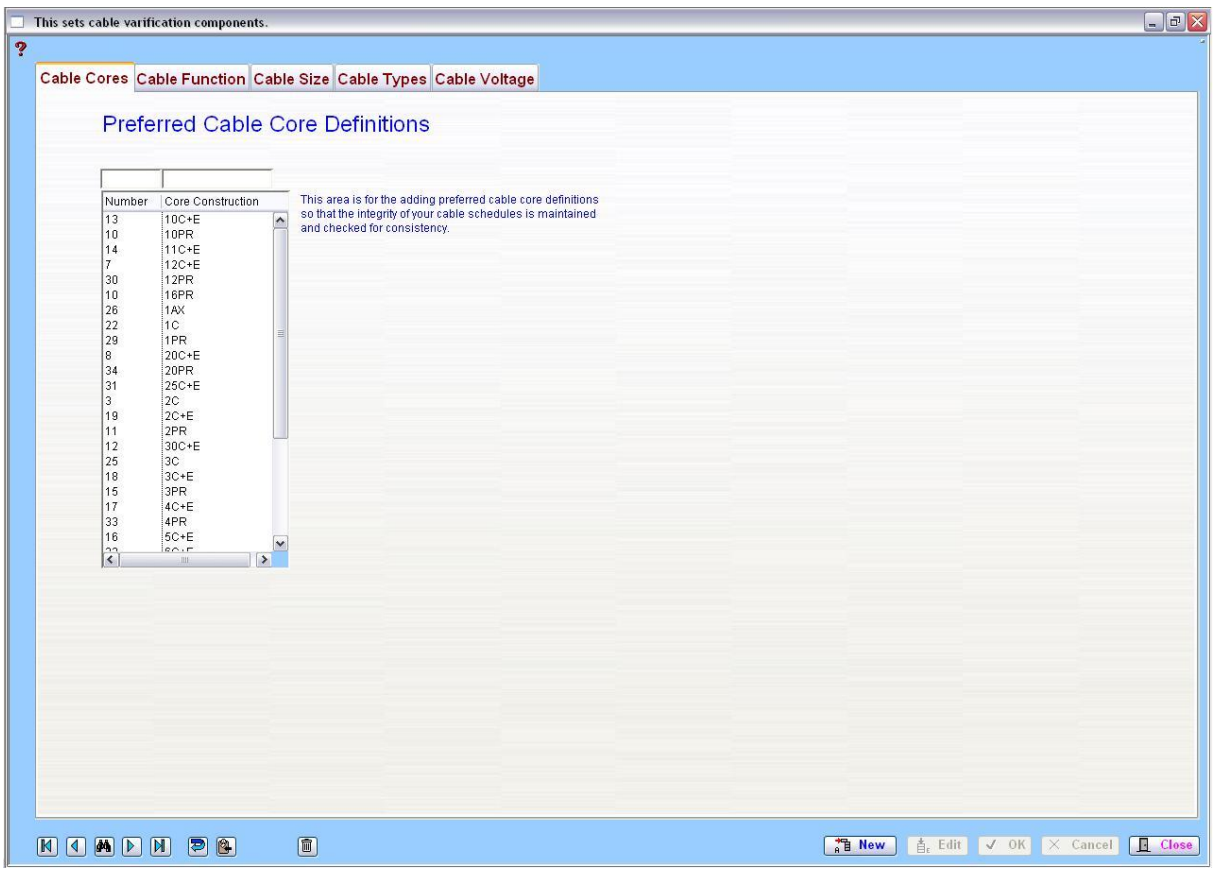

#### **1.11.2 Cable Functions**

This are is for the adding cable functions such as Instrumentation, Power, Lighting, High voltage etc.

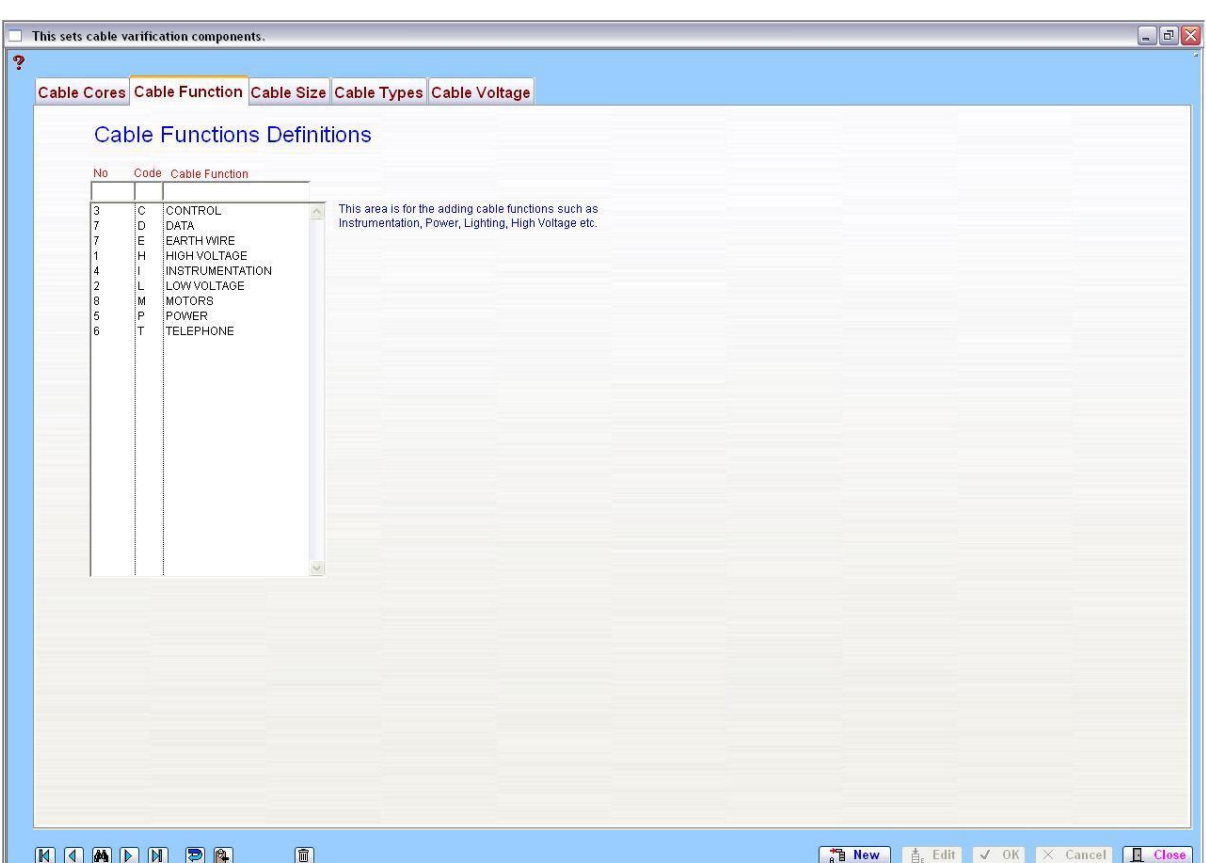

#### **1.11.3 Cable Sizes**

This area is for the adding preferred cable core sizes definitions so that the integrity of your cable schedules is maintained.

### Module 1

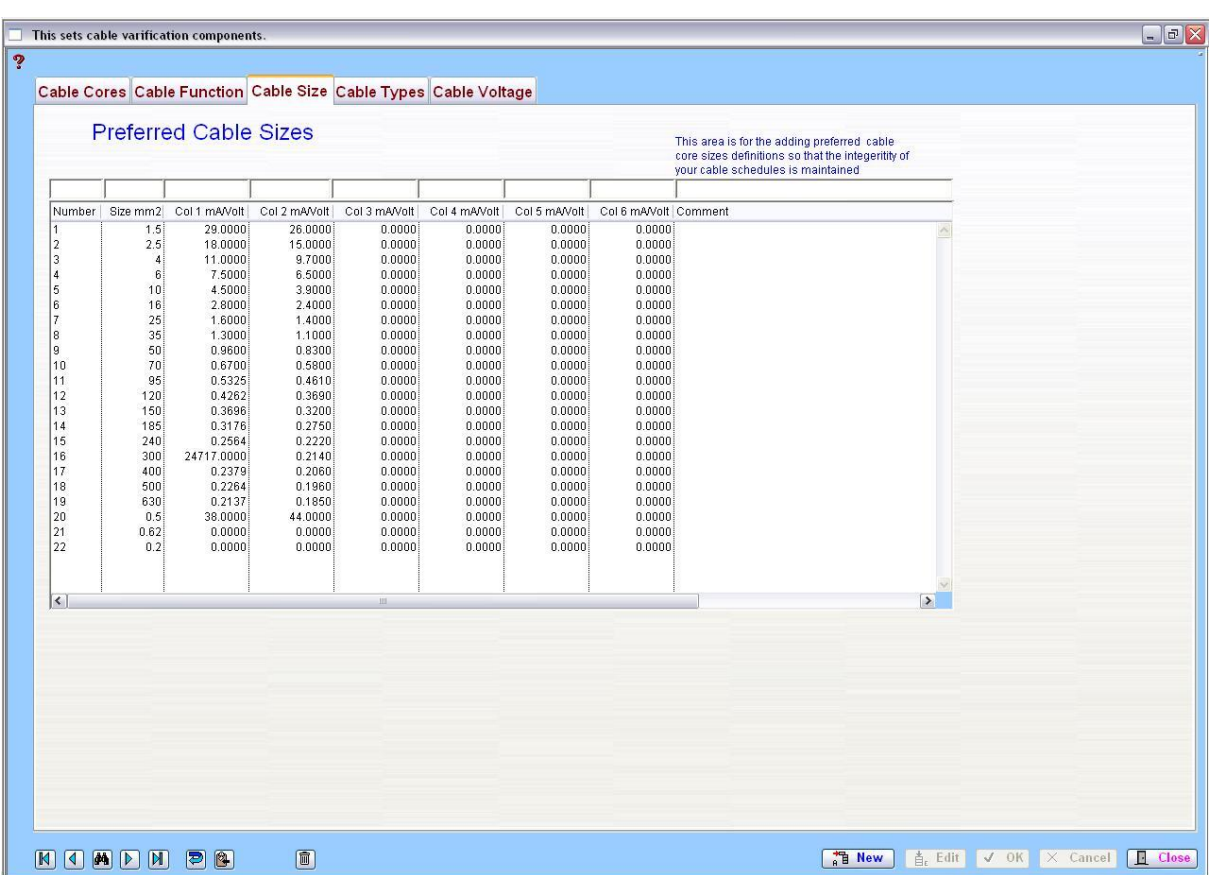

#### **1.11.4 Cable Types**

This area is for the adding preferred cable insulation construction definitions so that the integrity of your cable schedules is maintained.

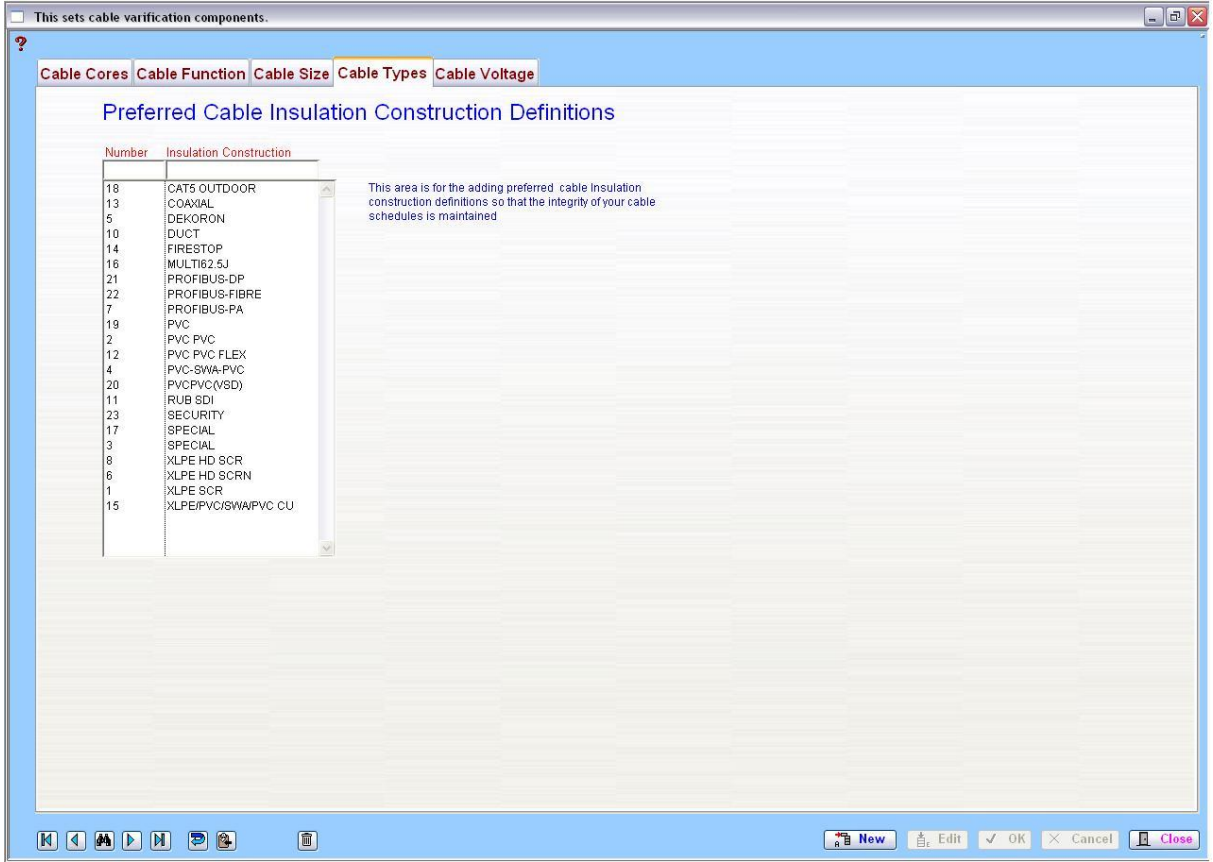

### **1.11.5 Cable Voltage**

This area is for the adding preferred voltage of the cable so that the integrity of your cable schedules is maintained.

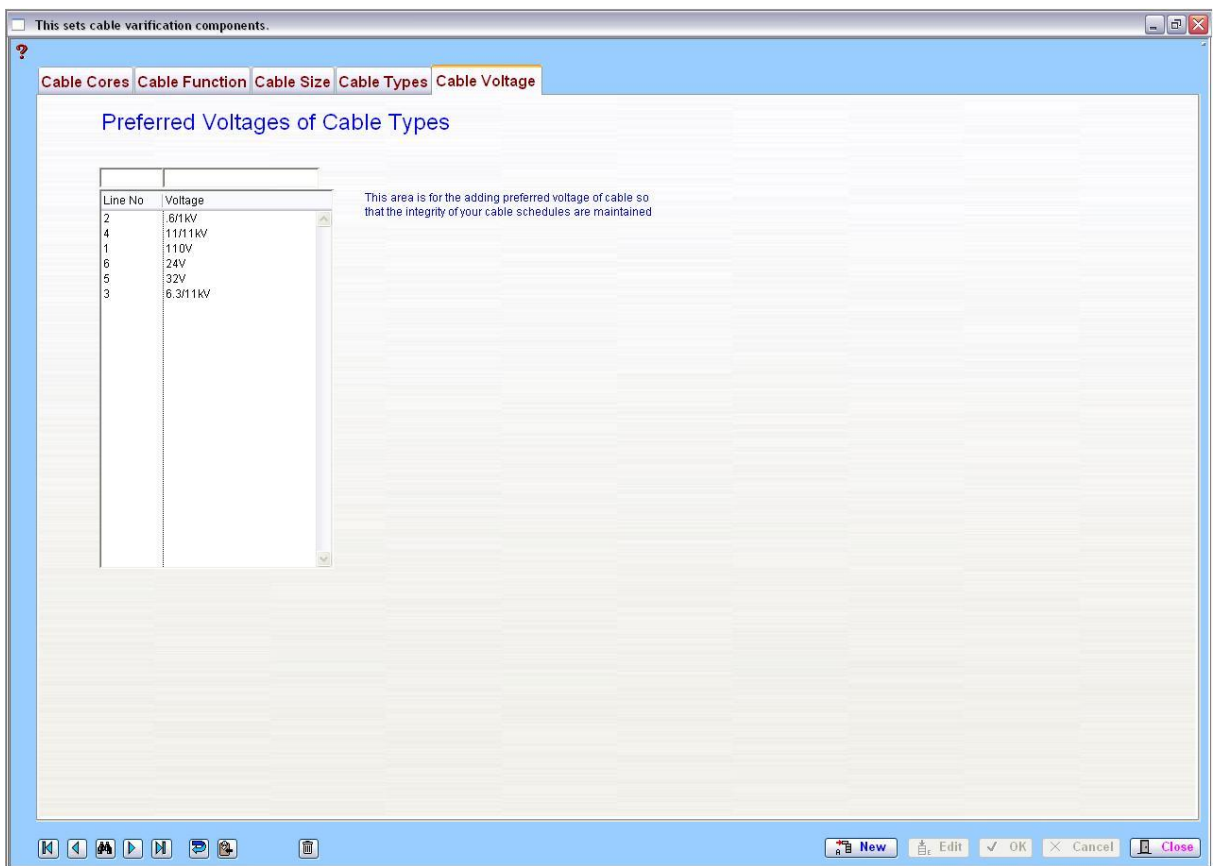